# $\cdot$ <sup> $\cdot$ </sup> MBTelehealth  $^{\circ}$  A Shared Health Service

## **Quick Reference Guide Urgent Neonatology/CHTT Clinical Consult-Patient Site Touchpad 10**

**Service Desk 204-940-8500 Option 4, Option 1 or toll-free 1-866-999-9698 Option 4, Option 1**

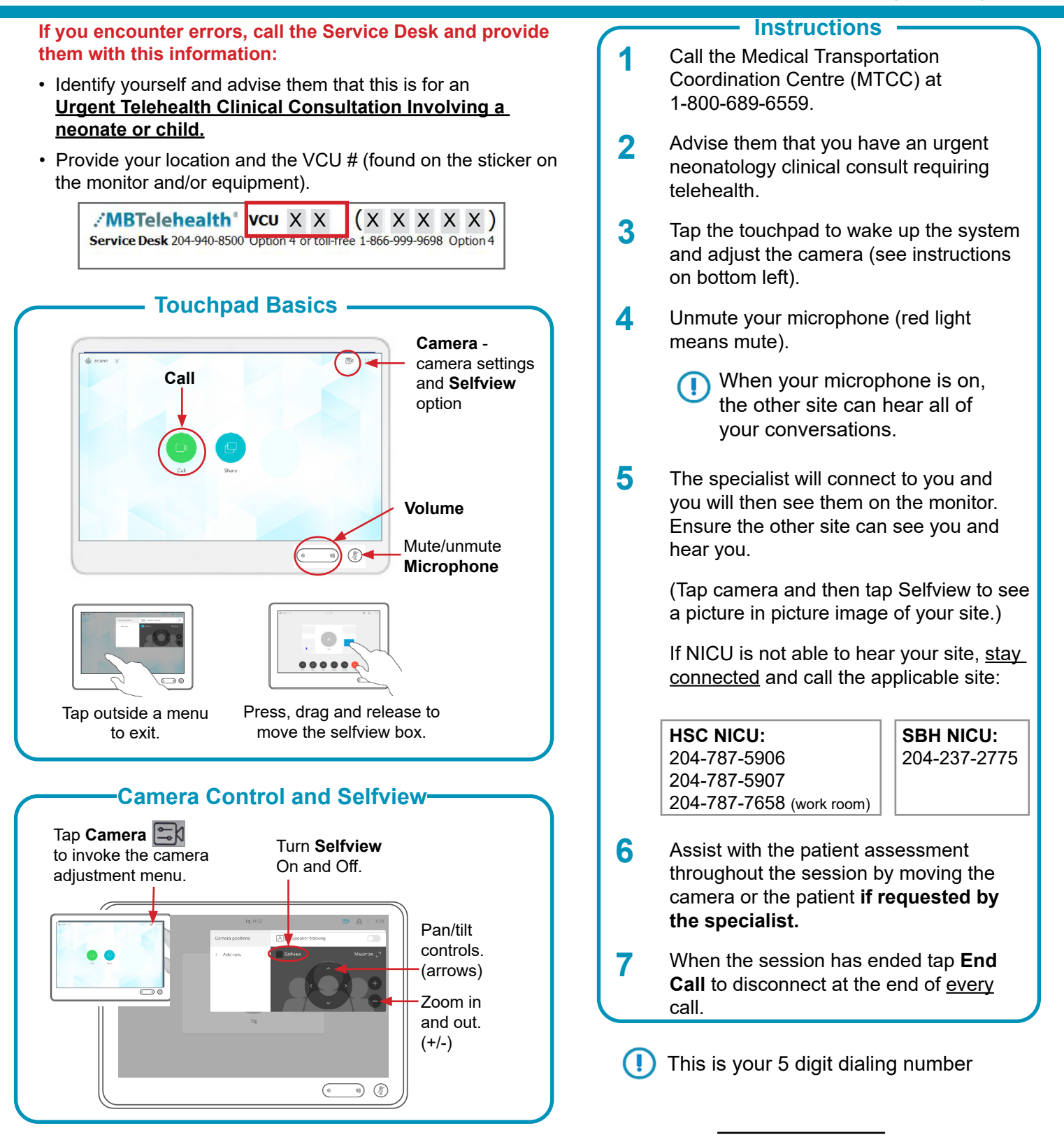

#### **www.mbtelehealth.ca**

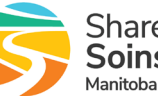

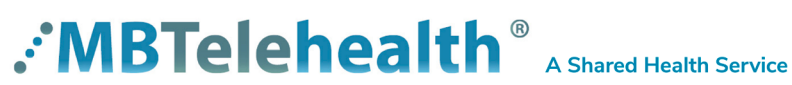

## **Quick Reference Guide Urgent Neonatology/CHTT Clinical Consult-Patient Site Touchpad 10**

**Service Desk 204-940-8500 Option 4, Option 1 or toll-free 1-866-999-9698 Option 4, Option 1**

### **Your 5 Digit Number**

If the other site does not know your 5 digit number - you can find it as shown below.

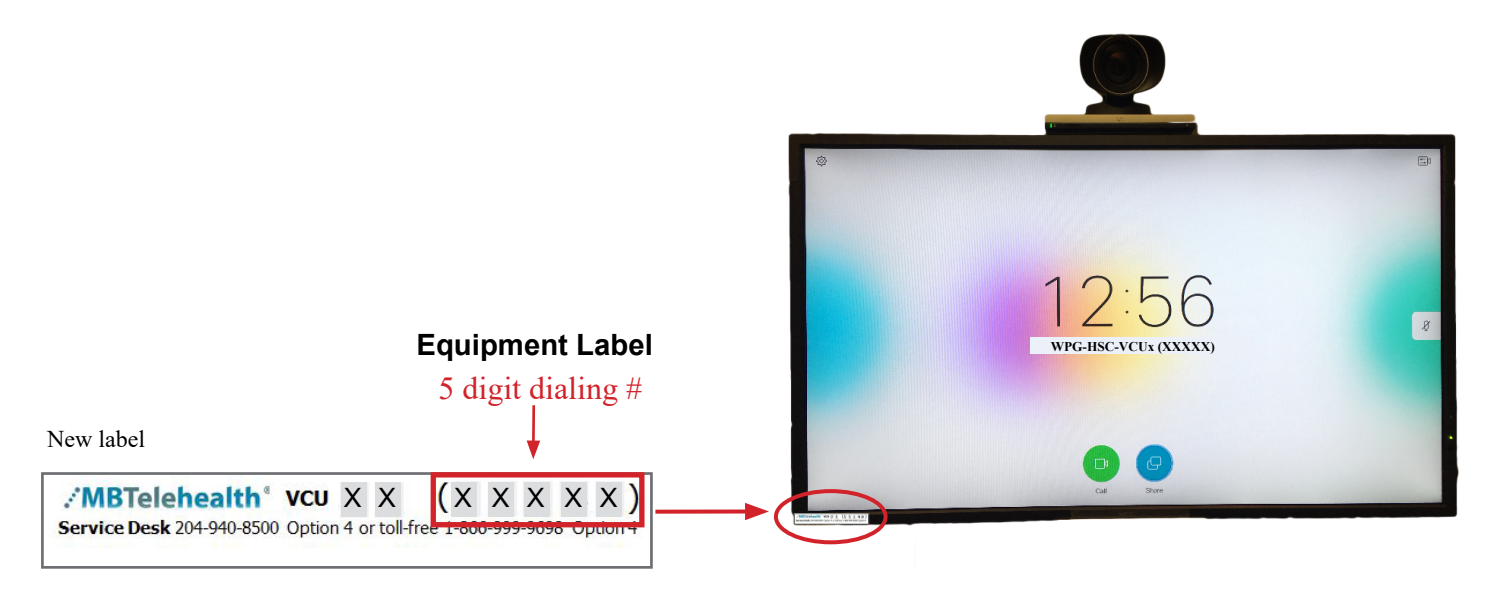

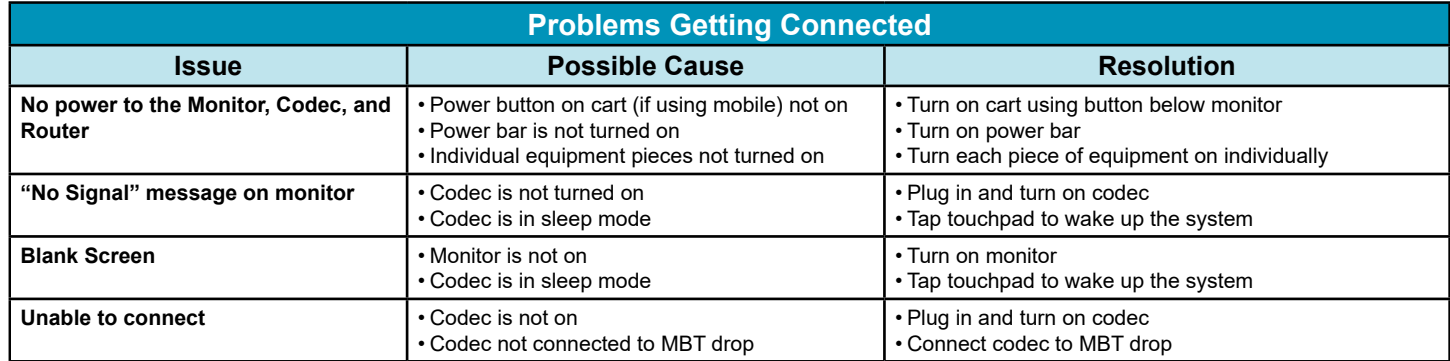

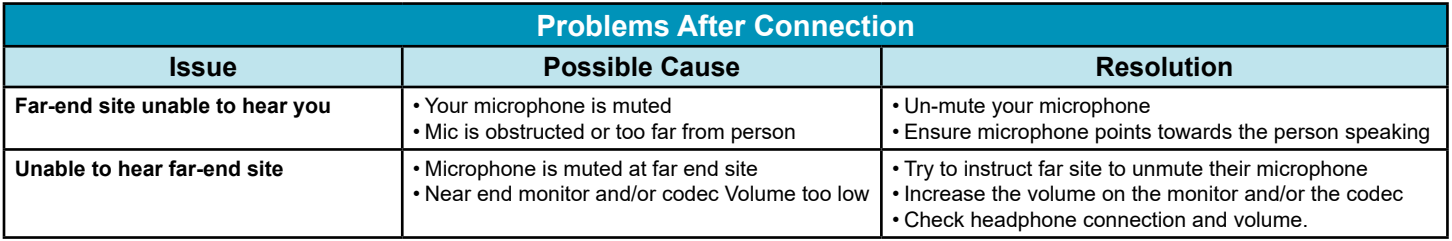

**www.mbtelehealth.ca**

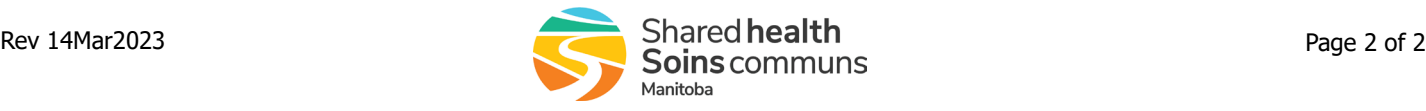